## Package 'shinyypr'

March 24, 2020

Title Run Ypr Shiny App

Version 0.0.2

Description A user interface to the 'ypr' R package. 'Ypr' implements equilibriumbased yield per recruit methods for estimating the optimal yield for a fish population.

License MIT + file LICENSE

**Depends**  $R$  ( $>= 2.10$ )

Imports stats, chk, lifecycle, shiny, ypr, shinyjs, dplyr, purrr, readr, ggplot2, magrittr, DT, bsplus, waiter

**Suggests** covr, test that  $(>= 2.1.0)$ , knitr, rmarkdown

URL <https://github.com/poissonconsulting/shinyypr>

BugReports <https://github.com/poissonconsulting/shinyypr/issues>

Encoding UTF-8

LazyData true

RoxygenNote 7.0.2

RdMacros lifecycle

Language en-US

VignetteBuilder knitr

NeedsCompilation no

Author Sebastian Dalgarno [aut, cre] (<https://orcid.org/0000-0002-3658-4517>), Joe Thorley [ctb] (<https://orcid.org/0000-0002-7683-4592>), Poisson Consulting [cph, fnd]

Maintainer Sebastian Dalgarno <seb@poissonconsulting.ca>

Repository CRAN

Date/Publication 2020-03-24 21:30:02 UTC

### R topics documented:

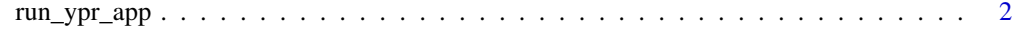

**Index** [3](#page-2-0)

<span id="page-1-0"></span>

#### Description

Run Shiny Application

#### Usage

run\_ypr\_app(population = NULL)

#### Arguments

population A ypr population object

#### Examples

if(interactive()){run\_ypr\_app()}

# <span id="page-2-0"></span>Index

run\_ypr\_app, [2](#page-1-0)